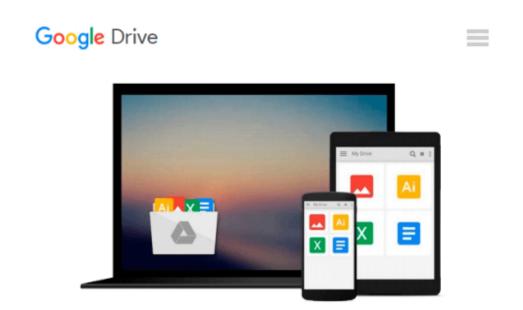

# Statistics in Practice (with Windows 3.5 Data Disk) (v. 1)

Ernest A. Blaisdell

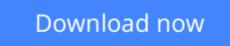

Click here if your download doesn"t start automatically

## Statistics in Practice (with Windows 3.5 Data Disk) (v. 1)

Ernest A. Blaisdell

#### Statistics in Practice (with Windows 3.5 Data Disk) (v. 1) Ernest A. Blaisdell

This text explores the basic principles of probability and inferential statistics, illustrated with current data from general and scientific journals. Using applications and exercises from a wide variety of disciplines, Blaisdell guides students to develop an awareness and appreciation for the role of statistics in their environment. Integration of MINITAB<sup>TM</sup> for Microsoft Windows helps students analyze, evaluate, and comprehend statistical information, with each command explained at its first use in an application. Each set of commands is accompanied by a marginal box containing optional instructions for using menus and dialog boxes. Because not all students have access to MINITAB, it has been incorporated into the text in a manner that affords an instructor considerable flexibility concerning its usage in the course.

**Download** Statistics in Practice (with Windows 3.5 Data Disk ...pdf

Read Online Statistics in Practice (with Windows 3.5 Data Di ...pdf

## Download and Read Free Online Statistics in Practice (with Windows 3.5 Data Disk) (v. 1) Ernest A. Blaisdell

#### From reader reviews:

#### Jane Cuellar:

In this 21st millennium, people become competitive in each and every way. By being competitive currently, people have do something to make all of them survives, being in the middle of the actual crowded place and notice through surrounding. One thing that often many people have underestimated the idea for a while is reading. Yes, by reading a publication your ability to survive increase then having chance to remain than other is high. For yourself who want to start reading the book, we give you this Statistics in Practice (with Windows 3.5 Data Disk) (v. 1) book as starter and daily reading publication. Why, because this book is more than just a book.

#### **Thomas Woods:**

Statistics in Practice (with Windows 3.5 Data Disk) (v. 1) can be one of your nice books that are good idea. Most of us recommend that straight away because this publication has good vocabulary that may increase your knowledge in words, easy to understand, bit entertaining but nevertheless delivering the information. The author giving his/her effort that will put every word into delight arrangement in writing Statistics in Practice (with Windows 3.5 Data Disk) (v. 1) but doesn't forget the main place, giving the reader the hottest along with based confirm resource information that maybe you can be among it. This great information can drawn you into completely new stage of crucial pondering.

#### **Donald Bonilla:**

Are you kind of active person, only have 10 or perhaps 15 minute in your day to upgrading your mind skill or thinking skill perhaps analytical thinking? Then you have problem with the book when compared with can satisfy your limited time to read it because pretty much everything time you only find guide that need more time to be learn. Statistics in Practice (with Windows 3.5 Data Disk) (v. 1) can be your answer since it can be read by a person who have those short spare time problems.

#### Marylou Beauregard:

A lot of publication has printed but it is unique. You can get it by internet on social media. You can choose the very best book for you, science, amusing, novel, or whatever through searching from it. It is named of book Statistics in Practice (with Windows 3.5 Data Disk) (v. 1). You can include your knowledge by it. Without departing the printed book, it might add your knowledge and make anyone happier to read. It is most important that, you must aware about guide. It can bring you from one destination for a other place.

Download and Read Online Statistics in Practice (with Windows 3.5 Data Disk) (v. 1) Ernest A. Blaisdell #3V289UHXWSD

### Read Statistics in Practice (with Windows 3.5 Data Disk) (v. 1) by Ernest A. Blaisdell for online ebook

Statistics in Practice (with Windows 3.5 Data Disk) (v. 1) by Ernest A. Blaisdell Free PDF d0wnl0ad, audio books, books to read, good books to read, cheap books, good books, online books, books online, book reviews epub, read books online, books to read online, online library, greatbooks to read, PDF best books to read, top books to read Statistics in Practice (with Windows 3.5 Data Disk) (v. 1) by Ernest A. Blaisdell books to read online.

# Online Statistics in Practice (with Windows 3.5 Data Disk) (v. 1) by Ernest A. Blaisdell ebook PDF download

Statistics in Practice (with Windows 3.5 Data Disk) (v. 1) by Ernest A. Blaisdell Doc

Statistics in Practice (with Windows 3.5 Data Disk) (v. 1) by Ernest A. Blaisdell Mobipocket

Statistics in Practice (with Windows 3.5 Data Disk) (v. 1) by Ernest A. Blaisdell EPub